# JB CO 4-H JULY 2023 NEWSLETTER

## **IB CO. FAIR ENTRY DEADLINE IS** JULY 1, 2023. GET SIGNED UP AT *WWW.FAIRENTRY.COM*

### JB CO. 4-H PROJECT DATES:

Horse:

Ranch Horse Practice: 7/3, 7/10, 7/17, 7/24, 7/31 6p.m. at Kellom's

Pattern and Trail Practice: 7/5, 7/12, 7/19, 7/26 6p.m. at Stevenson's Contact Erlonna if weather is questionable on any Horse practice days

> Sheep: Clinic: 7/9 7p.m. at JB Co. Fairgrounds

> Goat: Clinic 7/9 7p.m. at JB Co. Fairgrounds

Watch for the JB Co. Fair Ranch Horse/Horse Show Patterns to be posted on our website the first part of July!

> MT Hereford Association Heifer Grant applications are on the 4-H Forms page of our website. Applications are due Aug 15th.

Hold your horses! And we mean literally because July 15th is National I Love Horses Day!

MSU Extension Judith Basin County Katie Hatlelid - Agent 566-2277 ext 104, Rebecca Martin - Admin ext 105 www.montana.edu/extension/judithbasin

**HAPPY INDEPENDENCE DAY! THE EXT. OFFICE WILL BE CLOSED ON JULY 3RD AND 4TH.** 

# **CLUB MTGS**

Geyser - July 23rd

Stanford - July 23 or 24th (date TBD) Picnic & Swim Party at Stanford park/pool.

Utica - Aug 1st @ Erickson's. Club Mtg and Fair Showmanship Practice for all species. (BBQ & swimming at Ackley after)

#### **JAN FRENCH MEMORIAL SCHOLARSHIP**

Applications are due JULY 1 to the Ext. Office. Application consists of a 1-2 pg essay detailing how 4-H has impacted your life, how it has prepared you for life after high school, and what your plans are after graduating.

# EVERYONE LOVES A PARADE!

The 2023 JB Co. Fair will feature a parade in downtown Stanford on Friday night to commemorate the 80th anniversary.of the fair! Show off your creativity and MT 4-H pride to the community with your floats and other entries!

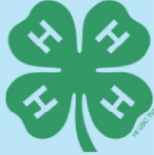

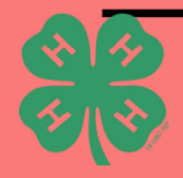

## **FAIR SCHEDULE**

#### MONDAY AUG7th

- 8:00 a.m. Ranch Horse Show @ Andy & Alison Kellom's
- 6:00 p.m. Exhibit Building & Livestock Set-up

#### **TUESDAY AUG 8th**

- 8:00a.m. Horse Show @ Stanford Fairgrounds
- 9:00a.m. Grade School Exhibits placed & judged

#### **WEDNESDAY AUG 9th**

- 9-II: Oa.m. 4-H Interview Judging Stanford School Gym (First come, first served - be present by 11 a.m.!)
- · 9-11:30a.m. Cloverbud Entries Accepted at **Exhibit Building**
- 1-2:45p.m. FFA/FCCLA/Open Class, Fine Art Entries accepted at Exhibit Building
- 3:00p.m. Open Class Judging

#### THURSDAY AUG 10th

• 430 - 630 p.m. Livestock arrival and Market Weigh-in (Please be present by 6:30)

#### FRIDAY AUG 11th

- 7:30 a.m. Swine Show: Showmanship, Market
- 8:30a.m. Exhibit Building opens
- 10:00a.m. Small Animal Show: Dogs, Poultry, Cats, Rabbits (Round Robin to follow immediately)
- 1:00p.m. Sheep, Goat & Alpaca Show: Breeding, Market, Showmanship
- 3:00p.m. 4-H Livestock Judging Contest
- 6:00p.m. Parade in downtown Stanford to commemorate 80th Annual Fair!
- 8:00p.m. (Dusk) Friday Night Event Movie Night

#### **SATURDAY AUG 12th**

- 7:00a.m. 4-H Council Breakfast
- 8:00a.m. Exhibit Building Opens (exhibits can be picked up following the Livestock Sale)
- 8:00a.m. Beef Show: Breeding, Market, Showmanship
- Style Show immediately following Beef Show
- 12:30p.m. Open Pet Show Parade (Fairgrounds)
- 1:00p.m. Round Robin Contest
- 2:30p.m. 4-H / FFA Livestock Sale

#### UPCOMING EVENTS AROUND THE STATE

- 7/7 Deadline to register for MT Natural Resource **Youth Camp**
- $\bullet$  7/9 7/11 MT 4-H Pre-Congress
- $\bullet$  7/11 7/14 MT 4–H Congress
- 7/16 7/21 MT Natural Resource Youth Camp
- 7/22 7/29 Musselshell & Golden Valley Co. Fair
- $\bullet$  7/26 7/29 Central MT Fair
- $\cdot$  7/28 8/5 MT State Fair
- 7/30 8/2 Nat'l 4-H Western Heritage Conference & Invitational Shoot (Utah)
- $8/2 8/4$  Wheatland Co. Youth Fair
- $\cdot$  8/11 8/19 Montana Fair
- $\cdot$  8/16 8/20 Chouteau Co. Fair

#### PROJECT INTERVIEW JITTERS

It's natural to be nervous and many of the judges anticipate you will be. Here's a few tips to try that may calm those nerves.

- Arrive to your interview 15 min early so you arent feeling rushed.
- Prepare answers ahead of time to questions that will likely be asked.
- It's ok to pause and take a deep breath to calm your nerves.
- Smile. It's no secret that a smile can make you feel more confident.
- What if you don't know the answer? Don't freak out! Take a pause and just do your best.
- Remember, it's likely that the judges were in your shoes once!

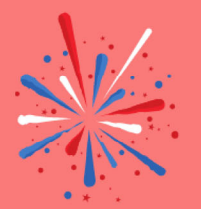

You don't have to be an expert to be a 4-H volunteer. There are many opportunities that only require an hour or two of your time once a month or even once a year.

## Family Entry

#### *Important Reminders*

- Your fair probably has dates when entry is accepted into the fair. Be sure to complete your entry (including the final "Submit" step) prior to the cut-off date.
- Recommended browsers: Google Chrome or Mozilla Firefox. Older versions of Internet Explorer may cause unexpected results.
- Register all entries for each exhibitor in the family before proceeding to the Payment section.
- Be sure to click the "Submit" button when you have completed your entries. Entries are not final until they have been submitted.
- Check your email inbox for a confirmation email with a list of your entries and any related fees.
- You will receive a second email when your entries have been approved by your fair.

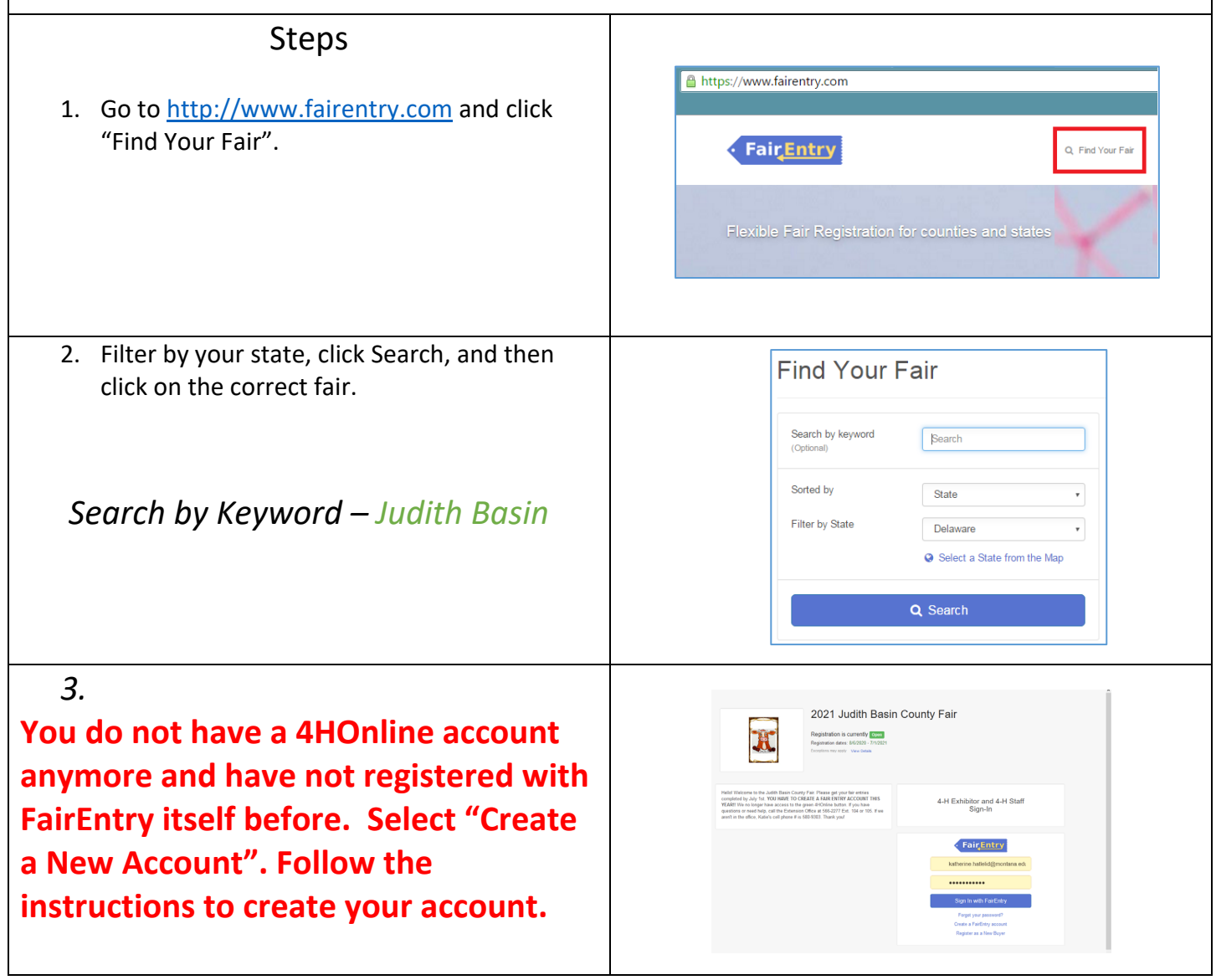

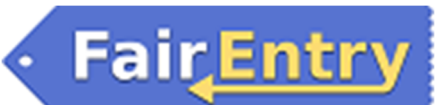

Entry

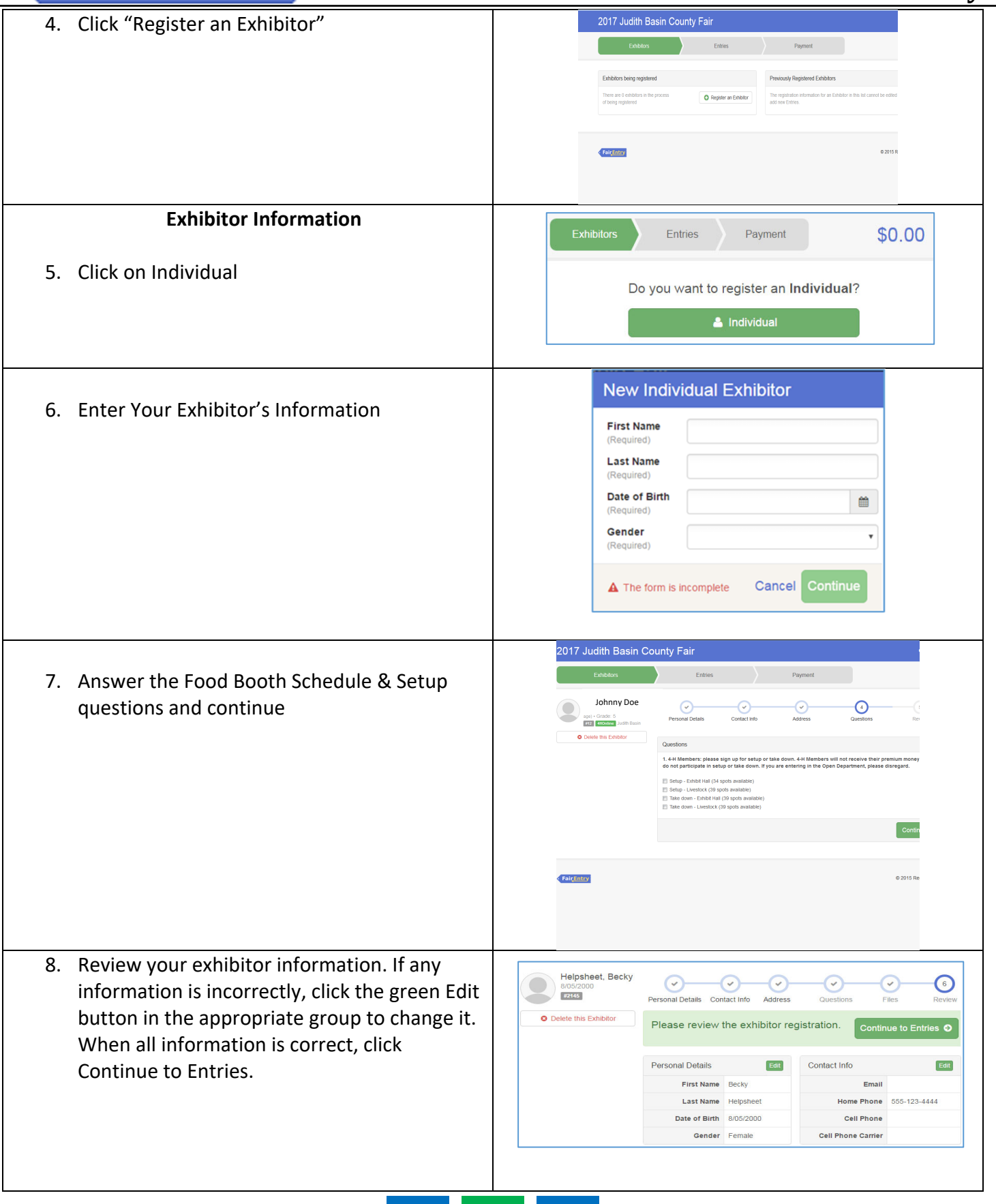

#### **Creating Entries**

Each exhibitor can have multiple entries. One entry must be made for each item, animal, class, etc. For example, if an exhibitor is bringing 2 photographs, two entries into the photography class must be created. If an exhibitor is showing one horse in 5 events, five class entries must be created. Once all entries have been created for the first exhibitor, you have the choice of creating another exhibitor in this family (and entries) or proceeding to check-out (submitting the entries, whether or not fees are charged).

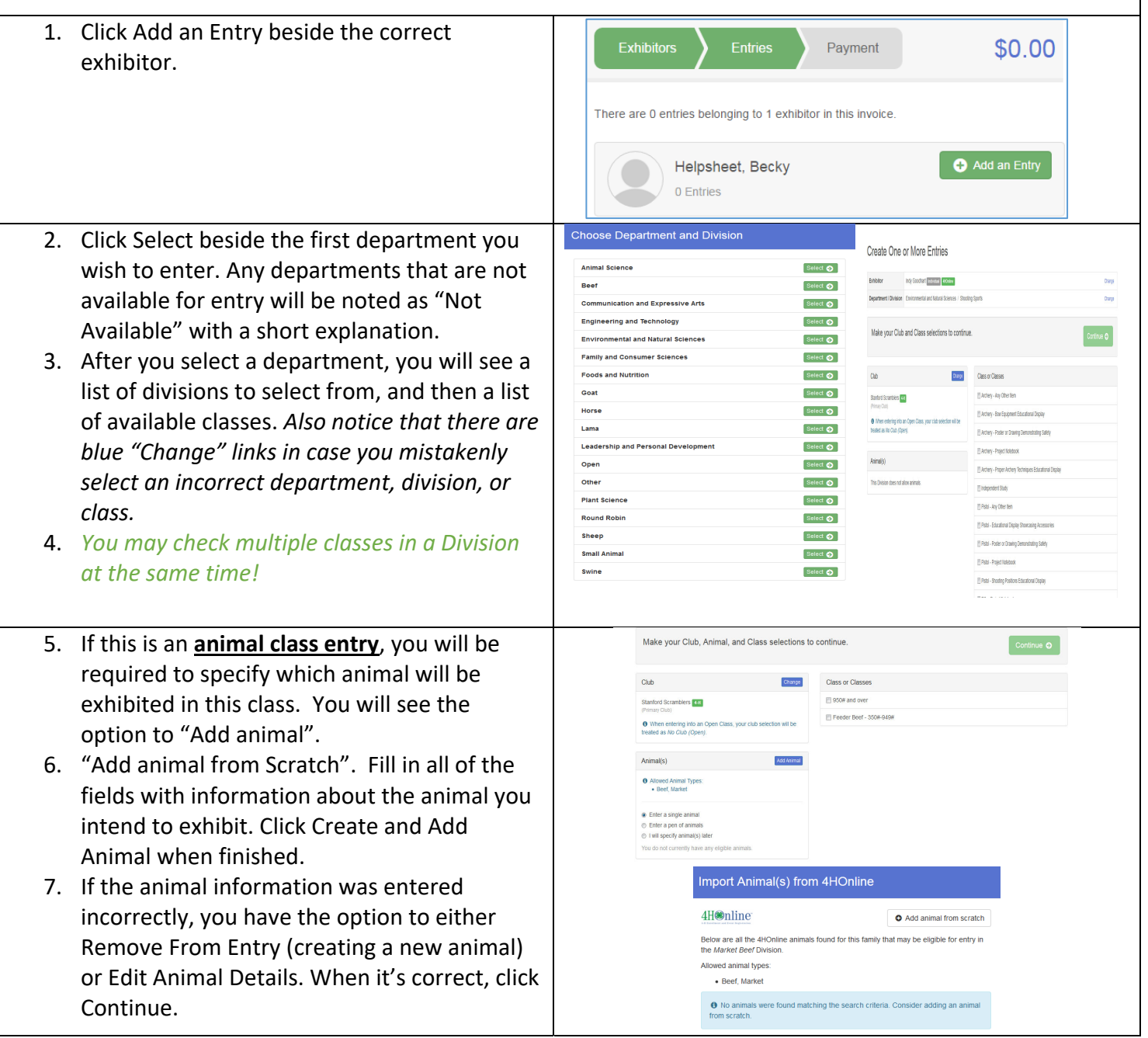

# **FairEntry**

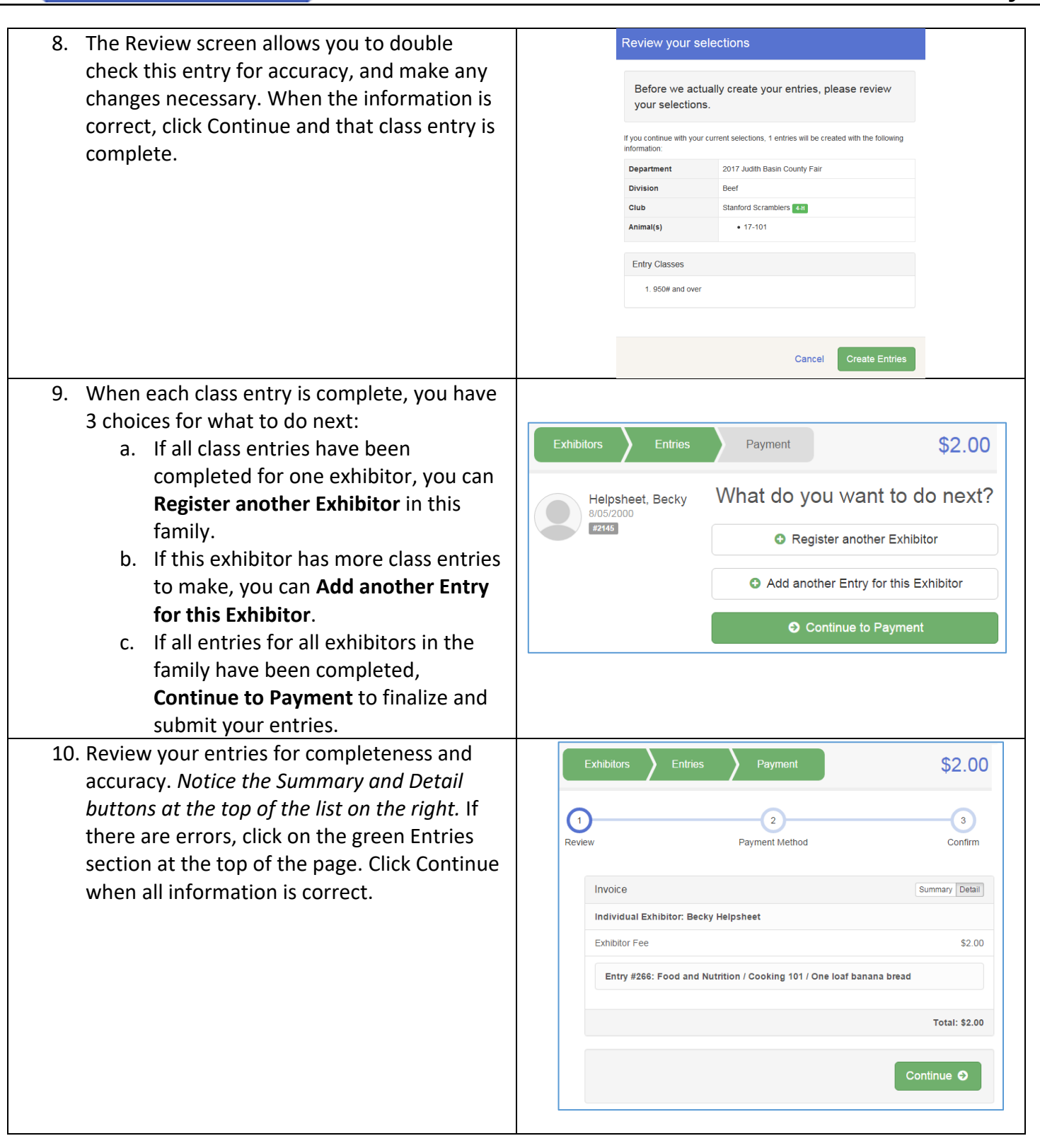

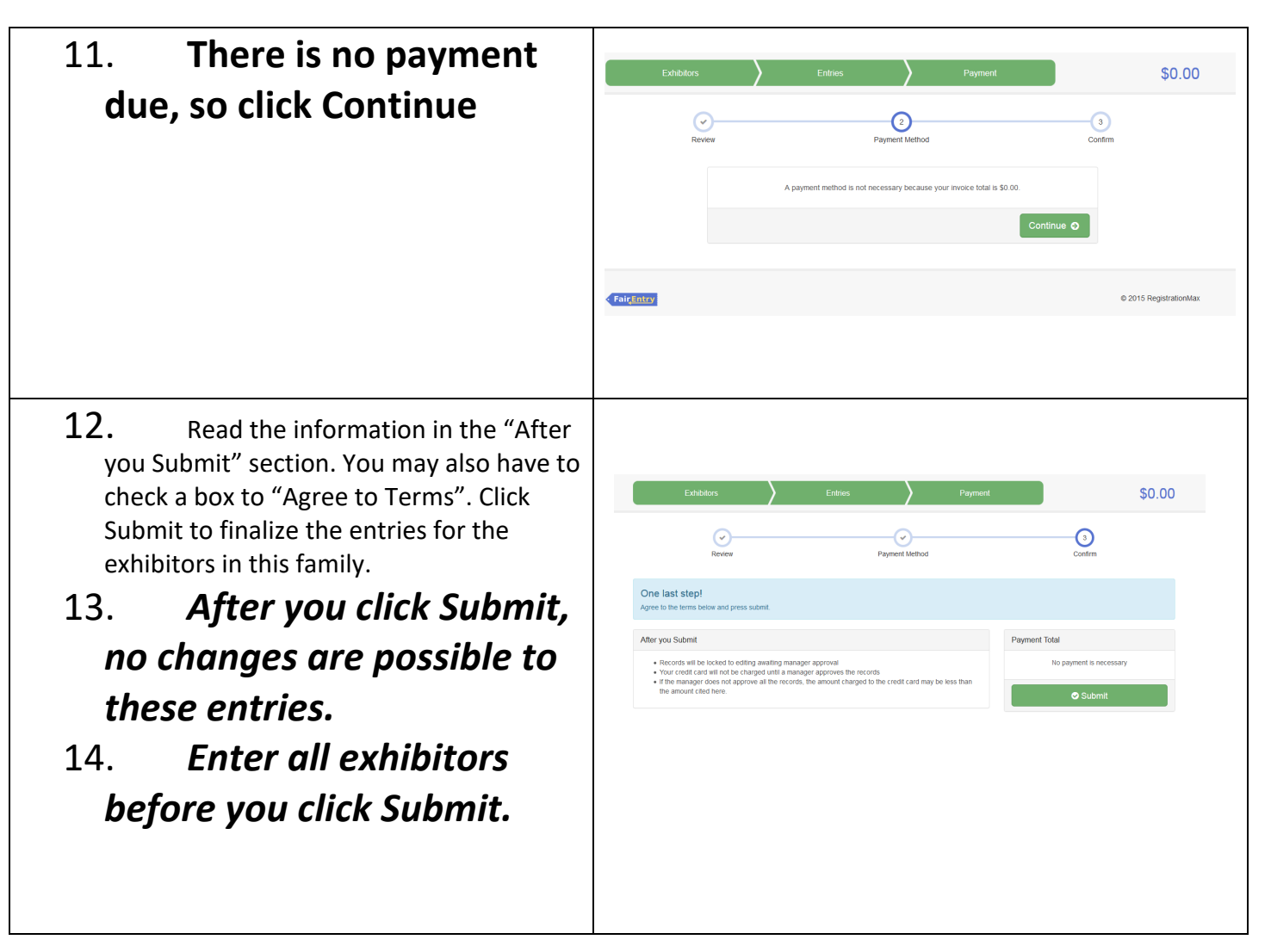

# Project To Do List:

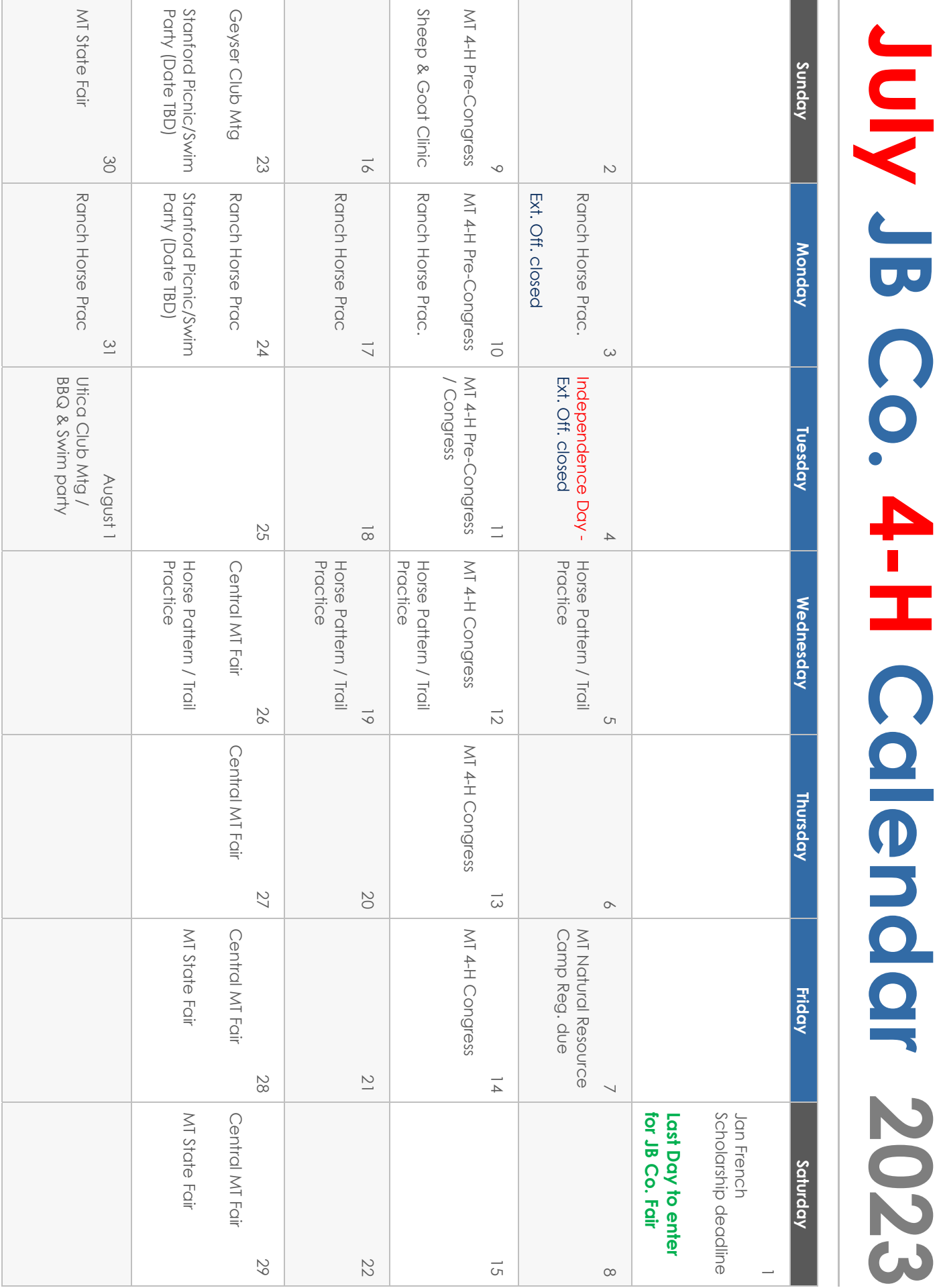

4-H: THE YOUTH DEVELOPMENT PROGRAM OF MSU EXTENSION THE MSU EXTENSION SERVICES IS AN ADA/EO/AAA/VETERAN'S PREFERENCE EMPLOYER AND PROVIDER OF EDUCATIONAL OUTREACH

# FOR amber waves of

# for spacious skies

oh beautiful.

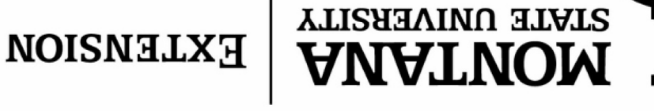

STANFORD, MT 59479 **P.O. BOX 427** MSU EXTENSION JUDITH BASIN CO.